<span id="page-0-3"></span>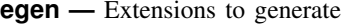

[Description](#page-0-0) [Quick start](#page-0-1) [Menu](#page-0-2) [Syntax](#page-1-0) [Remarks and examples](#page-5-0) [Methods and formulas](#page-19-0) [Acknowledgments](#page-19-1) [References](#page-19-2) [Also see](#page-20-0)

# <span id="page-0-0"></span>**Description**

egen creates *[newvar](http://www.stata.com/manuals14/u11.pdf#u11.3Namingconventions)* of the optionally specified storage type equal to *fcn*(*arguments*). Here *fcn*() is a function specifically written for egen, as documented below or as written by users. Only egen functions may be used with egen, and conversely, only egen may be used to run egen functions.

Depending on *fcn*(), *arguments*, if present, refers to an expression, *[varlist](http://www.stata.com/manuals14/u11.pdf#u11.4varlists)*, or a *[numlist](http://www.stata.com/manuals14/u11.pdf#u11.1.8numlist)*, and the *options* are similarly *fcn* dependent. Explicit subscripting (using  $\Box N$  and  $\Box n$ ), which is commonly used with generate, should not be used with egen; see [U[\] 13.7 Explicit subscripting](http://www.stata.com/manuals14/u13.pdf#u13.7Explicitsubscripting).

# <span id="page-0-1"></span>**Quick start**

```
Generate newv1 for distinct groups of v1 and v2 and create and apply value label mylabel
     egen newv1 = group(v1 v2), label lname(mylabel)
```
Generate newv2 equal to the minimum of  $v1$ ,  $v2$ , and  $v3$  for each observation egen newv $2 = \text{rown}(v1 \ v2 \ v3)$ 

```
Generate newv3 equal to the overall sum of v1
     egen newv3 = total(v1)
```
As above, but calculate total within each level of catvar egen newv3 = total(v1), by(catvar)

Generate newv4 equal to the number of nonmissing numeric values across  $v1$ ,  $v2$ , and  $v3$  for each observation

egen newv4 = rownonmiss(v1 v2 v3)

As above, but allow string values egen newv $4 =$  rownonmiss(v1 v2 v3), strok

<span id="page-0-2"></span>Generate newv5 as the concatenation of numeric  $v1$  and string  $v4$  separated by a space egen newv5 =  $concat(v1 v4)$ , punct("")

# **Menu**

Data  $>$  Create or change data  $>$  Create new variable (extended)

# <span id="page-1-0"></span>**Syntax**

```
in{bmatrix} \text{teigen} \end{bmatrix} newvar = fcn(arguments) if} \end{bmatrix} \begin{bmatrix} \text{in} \end{bmatrix} , options
```
by is allowed with some of the egen functions, as noted below.

where depending on the *fcn*, *arguments* refers to an expression, *varlist*, or *numlist*, and the *options* are also *fcn* dependent, and where *fcn* is

```
anycount(varlist), values(integer numlist)
```
may not be combined with by. It returns the number of variables in *varlist* for which values are equal to any integer value in a supplied *numlist*. Values for any observations excluded by either if or in are set to 0 (not missing). Also see anyvalue(*varname*) and anymatch(*varlist*).

anymatch(*[varlist](http://www.stata.com/manuals14/u11.pdf#u11.4varlists)*), values(*integer [numlist](http://www.stata.com/manuals14/u11.pdf#u11.1.8numlist)*)

may not be combined with by. It is 1 if any variable in *varlist* is equal to any integer value in a supplied *numlist* and 0 otherwise. Values for any observations excluded by either if or in are set to 0 (not missing). Also see anyvalue(*varname*) and anycount(*varlist*).

#### anyvalue(*[varname](http://www.stata.com/manuals14/u11.pdf#u11.3Namingconventions)*) , values(*integer [numlist](http://www.stata.com/manuals14/u11.pdf#u11.1.8numlist)*)

may not be combined with by. It takes the value of *varname* if *varname* is equal to any integer value in a supplied *numlist* and is missing otherwise. Also see anymatch(*varlist*) and anycount(*varlist*).

## concat(*[varlist](http://www.stata.com/manuals14/u11.pdf#u11.4varlists)*) | , <u>f</u>ormat(% *[fmt](http://www.stata.com/manuals14/d.pdf#dformat)*) decode <u>maxl</u>ength(#) punct(*pchars*) |

may not be combined with by. It concatenates *varlist* to produce a string variable. Values of string variables are unchanged. Values of numeric variables are converted to string, as is, or are converted using a numeric format under the format(%*fmt*) option or decoded under the decode option, in which case maxlength() may also be used to control the maximum label length used. By default, variables are added end to end: punct(*pchars*) may be used to specify punctuation, such as a space, punct(" "), or a comma, punct(,).

count(*[exp](http://www.stata.com/manuals14/u13.pdf#u13Functionsandexpressions)*) (allows by *[varlist](http://www.stata.com/manuals14/u11.pdf#u11.1.2byvarlist)*:)

creates a constant (within *varlist*) containing the number of nonmissing observations of *exp*. Also see [rownonmiss\(\)](#page-4-0) and [rowmiss\(\)](#page-4-1).

## cut(*[varname](http://www.stata.com/manuals14/u11.pdf#u11.3Namingconventions)*), { at(#,#,...,#) | group(#) } [icodes label]

may not be combined with by. It creates a new categorical variable coded with the left-hand ends of the grouping intervals specified in the at() option, which expects an ascending numlist.

 $at(\#,\#,\ldots,\#)$  supplies the breaks for the groups, in ascending order. The list of breakpoints may be simply a list of numbers separated by commas but can also include the syntax  $a(b)c$ , meaning from a to c in steps of size b. If no breaks are specified, the command expects the group() option.

group(*#*) specifies the number of equal frequency grouping intervals to be used in the absence of breaks. Specifying this option automatically invokes icodes.

icodes requests that the codes 0, 1, 2, etc., be used in place of the left-hand ends of the intervals.

label requests that the integer-coded values of the grouped variable be labeled with the left-hand ends of the grouping intervals. Specifying this option automatically invokes icodes.

#### diff(*[varlist](http://www.stata.com/manuals14/u11.pdf#u11.4varlists)*)

may not be combined with by. It creates an indicator variable equal to 1 if the variables in *varlist* are not equal and 0 otherwise.

ends(*strvar*) |, punct(*pchars*) <u>tr</u>im | head | last | tail | |

may not be combined with by. It gives the first "word" or head (with the head option), the last "word" (with the last option), or the remainder or tail (with the tail option) from string variable *strvar*.

head, last, and tail are determined by the occurrence of *pchars*, which is by default one space  $($ " " $)$ .

The head is whatever precedes the first occurrence of *pchars*, or the whole of the string if it does not occur. For example, the head of "frog toad" is "frog" and that of "frog" is "frog". With  $punct($ ,), the head of "frog,toad" is "frog".

The last word is whatever follows the last occurrence of *pchars* or is the whole of the string if a space does not occur. The last word of "frog toad newt" is "newt" and that of "frog" is "frog". With punct(,), the last word of "frog,toad" is "toad".

The remainder or tail is whatever follows the first occurrence of *pchars*, which will be the empty string "" if *pchars* does not occur. The tail of "frog toad newt" is "toad newt" and that of "frog" is "". With punct(,), the tail of "frog,toad" is "toad".

The trim option trims any leading or trailing spaces.

fill(*[numlist](http://www.stata.com/manuals14/u11.pdf#u11.1.8numlist)*)

may not be combined with by. It creates a variable of ascending or descending numbers or complex repeating patterns. *numlist* must contain at least two numbers and may be specified using standard *numlist* notation; see [U[\] 11.1.8 numlist](http://www.stata.com/manuals14/u11.pdf#u11.1.8numlist). if and in are not allowed with fill().

## <span id="page-2-2"></span>group(*[varlist](http://www.stata.com/manuals14/u11.pdf#u11.4varlists)*)  $\left[$  , <u>m</u>issing <u>l</u>abel lname(*name*) <u>t</u>runcate(*num*)  $\left[$

may not be combined with by. It creates one variable taking on values 1, 2, . . . for the groups formed by *varlist*. *varlist* may contain numeric variables, string variables, or a combination of the two. The order of the groups is that of the sort order of *varlist*. missing indicates that missing values in *varlist* (either . or "") are to be treated like any other value when assigning groups, instead of as missing values being assigned to the group missing. The label option returns integers from 1 up according to the distinct groups of *varlist* in sorted order. The integers are labeled with the values of *varlist* or the value labels, if they exist. lname() specifies the name to be given to the value label created to hold the labels; lname() implies label. The truncate() option truncates the values contributed to the label from each variable in *varlist* to the length specified by the integer argument *num*. The truncate option cannot be used without specifying the label option. The truncate option does not change the groups that are formed; it changes only their labels.

<span id="page-2-1"></span><span id="page-2-0"></span>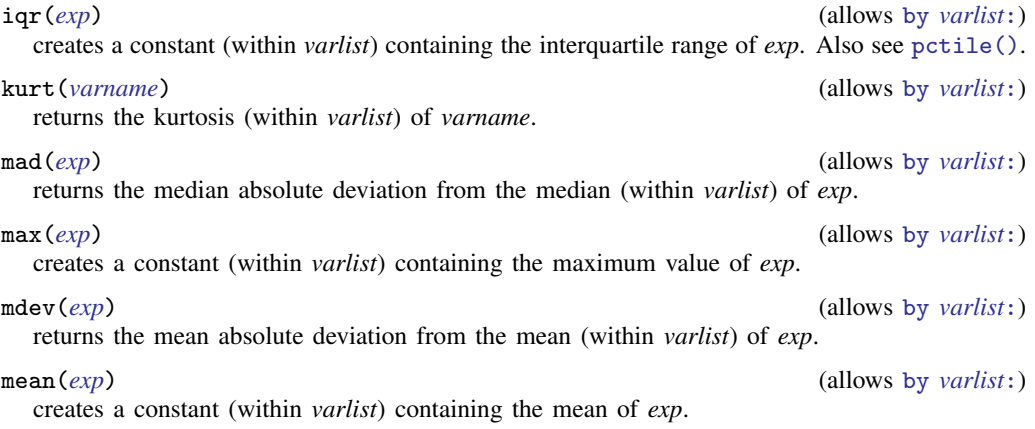

median(*[exp](http://www.stata.com/manuals14/u13.pdf#u13Functionsandexpressions)*) (allows by *[varlist](http://www.stata.com/manuals14/u11.pdf#u11.1.2byvarlist)*:)

creates a constant (within *varlist*) containing the median of *exp*. Also see [pctile\(\)](#page-3-0).

min(*[exp](http://www.stata.com/manuals14/u13.pdf#u13Functionsandexpressions)*) (allows by *[varlist](http://www.stata.com/manuals14/u11.pdf#u11.1.2byvarlist)*:)

creates a constant (within *varlist*) containing the minimum value of *exp*.

mode(*[varname](http://www.stata.com/manuals14/u11.pdf#u11.3Namingconventions)*) - , minmode maxmode nummode(*integer*) missing (allows by *[varlist](http://www.stata.com/manuals14/u11.pdf#u11.1.2byvarlist)*:) produces the mode (within *varlist*) for *varname*, which may be numeric or string. The mode is the value occurring most frequently. If two or more modes exist or if *varname* contains all missing values, the mode produced will be a missing value. To avoid this, the minmode, maxmode, or nummode() option may be used to specify choices for selecting among the multiple modes, and the missing option will treat missing values as categories. minmode returns the lowest value, and maxmode returns the highest value. nummode(*#*) will return the *#*th mode, counting from the lowest up. Missing values are excluded from determination of the mode unless missing is specified. Even so, the value of the mode is recorded for observations for which the values of *varname* are missing unless they are explicitly excluded, that is, by if *varname* < . or if *varname* != "".

#### mtr(*year income*)

may not be combined with by. It returns the U.S. marginal income tax rate for a married couple with taxable income *income* in year *year*, where 1930 ≤ *year* ≤ 2014. *year* and *income* may be specified as variable names or constants; for example, mtr(1993 faminc), mtr(surveyyr 28000), or mtr(surveyyr faminc). A blank or comma may be used to separate *income* from *year*.

 $\mathtt{pc}(\mathit{exp})$  $\mathtt{pc}(\mathit{exp})$  $\mathtt{pc}(\mathit{exp})$   $[$  ,  $\mathtt{prop}]$ 

(allows by *[varlist](http://www.stata.com/manuals14/u11.pdf#u11.1.2byvarlist)*:)

returns *exp* (within *varlist*) scaled to be a percentage of the total, between 0 and 100. The prop option returns *exp* scaled to be a proportion of the total, between 0 and 1.

<span id="page-3-0"></span> $\textnormal{pctile}(\textnormal{\textit{exp}})\, \bigm[\, , \, \textnormal{p}(\textnormal{\textit{\#}})\, \bigm]\,$  $\textnormal{pctile}(\textnormal{\textit{exp}})\, \bigm[\, , \, \textnormal{p}(\textnormal{\textit{\#}})\, \bigm]\,$  $\textnormal{pctile}(\textnormal{\textit{exp}})\, \bigm[\, , \, \textnormal{p}(\textnormal{\textit{\#}})\, \bigm]\,$ 

(allows by *[varlist](http://www.stata.com/manuals14/u11.pdf#u11.1.2byvarlist)*:) creates a constant (within *varlist*) containing the *#*th percentile of *exp*. If p(*#*) is not specified, 50 is assumed, meaning medians. Also see [median\(\)](#page-2-0).

 $\texttt{rank}(\textit{exp}) \, \, \big\vert \, , \, \underline{\texttt{field}} \, \vert \, \underline{\texttt{track}} \, \vert \, \underline{\texttt{unique}} \, \big\vert$  $\texttt{rank}(\textit{exp}) \, \, \big\vert \, , \, \underline{\texttt{field}} \, \vert \, \underline{\texttt{track}} \, \vert \, \underline{\texttt{unique}} \, \big\vert$  $\texttt{rank}(\textit{exp}) \, \, \big\vert \, , \, \underline{\texttt{field}} \, \vert \, \underline{\texttt{track}} \, \vert \, \underline{\texttt{unique}} \, \big\vert$ 

(allows by *[varlist](http://www.stata.com/manuals14/u11.pdf#u11.1.2byvarlist)*:) creates ranks (within *varlist*) of *exp*; by default, equal observations are assigned the average rank. The field option calculates the field rank of *exp*: the highest value is ranked 1, and there is no correction for ties. That is, the field rank is  $1 +$  the number of values that are higher. The track option calculates the track rank of *exp*: the lowest value is ranked 1, and there is no correction for ties. That is, the track rank is  $1 +$  the number of values that are lower. The unique option calculates the unique rank of *exp*: values are ranked 1, . . . , #, and values and ties are broken arbitrarily. Two values that are tied for second are ranked 2 and 3.

#### rowfirst(*[varlist](http://www.stata.com/manuals14/u11.pdf#u11.4varlists)*)

may not be combined with by. It gives the first nonmissing value in *varlist* for each observation (row). If all values in *varlist* are missing for an observation, *[newvar](http://www.stata.com/manuals14/u11.pdf#u11.3Namingconventions)* is set to missing.

rowlast(*[varlist](http://www.stata.com/manuals14/u11.pdf#u11.4varlists)*)

may not be combined with by. It gives the last nonmissing value in *varlist* for each observation (row). If all values in *varlist* are missing for an observation, *[newvar](http://www.stata.com/manuals14/u11.pdf#u11.3Namingconventions)* is set to missing.

#### rowmax(*[varlist](http://www.stata.com/manuals14/u11.pdf#u11.4varlists)*)

may not be combined with by. It gives the maximum value (ignoring missing values) in *varlist* for each observation (row). If all values in *varlist* are missing for an observation, *[newvar](http://www.stata.com/manuals14/u11.pdf#u11.3Namingconventions)* is set to missing.

#### rowmean(*[varlist](http://www.stata.com/manuals14/u11.pdf#u11.4varlists)*)

may not be combined with by. It creates the (row) means of the variables in *varlist*, ignoring missing values; for example, if three variables are specified and, in some observations, one of the variables is missing, in those observations *[newvar](http://www.stata.com/manuals14/u11.pdf#u11.3Namingconventions)* will contain the mean of the two variables that do exist. Other observations will contain the mean of all three variables. Where none of the variables exist, *newvar* is set to missing.

#### <span id="page-4-3"></span>rowmedian(*[varlist](http://www.stata.com/manuals14/u11.pdf#u11.4varlists)*)

may not be combined with by. It gives the (row) median of the variables in *varlist*, ignoring missing values. If all variables in *varlist* are missing for an observation, *[newvar](http://www.stata.com/manuals14/u11.pdf#u11.3Namingconventions)* is set to missing in that observation. Also see [rowpctile\(\)](#page-4-2).

#### rowmin(*[varlist](http://www.stata.com/manuals14/u11.pdf#u11.4varlists)*)

may not be combined with by. It gives the minimum value in *varlist* for each observation (row). If all values in *varlist* are missing for an observation, *[newvar](http://www.stata.com/manuals14/u11.pdf#u11.3Namingconventions)* is set to missing.

#### <span id="page-4-1"></span>rowmiss(*[varlist](http://www.stata.com/manuals14/u11.pdf#u11.4varlists)*)

may not be combined with by. It gives the number of missing values in *varlist* for each observation (row).

# <span id="page-4-0"></span>rownonmiss(*[varlist](http://www.stata.com/manuals14/u11.pdf#u11.4varlists)*)  $[$  , <u>s</u>trok  $]$

may not be combined with by. It gives the number of nonmissing values in *varlist* for each observation (row)—this is the value used by rowmean() for the denominator in the mean calculation.

String variables may not be specified unless the strok option is also specified. If strok is specified, string variables will be counted as containing missing values when they contain "". Numeric variables will be counted as containing missing when their value is " $>$ ".

# <span id="page-4-2"></span>rowpctile( $\mathit{variable}($

may not be combined with by. It gives the *#*th percentile of the variables in *varlist*, ignoring missing values. If all variables in *varlist* are missing for an observation, *[newvar](http://www.stata.com/manuals14/u11.pdf#u11.3Namingconventions)* is set to missing in that observation. If  $p()$  is not specified,  $p(50)$  is assumed, meaning medians. Also see [rowmedian\(\)](#page-4-3).

#### rowsd(*[varlist](http://www.stata.com/manuals14/u11.pdf#u11.4varlists)*)

may not be combined with by. It creates the (row) standard deviations of the variables in *varlist*, ignoring missing values.

## $\texttt{rowtotal}(\textit{varlist})$  $\texttt{rowtotal}(\textit{varlist})$  $\texttt{rowtotal}(\textit{varlist})$   $\big\lceil$  ,  $\texttt{\underline{m}issing}\big\rceil$

may not be combined with by. It creates the (row) sum of the variables in *varlist*, treating missing values as 0. If missing is specified and all values in *varlist* are missing for an observation, *[newvar](http://www.stata.com/manuals14/u11.pdf#u11.3Namingconventions)* is set to missing.

sd(*[exp](http://www.stata.com/manuals14/u13.pdf#u13Functionsandexpressions)*) (allows by *[varlist](http://www.stata.com/manuals14/u11.pdf#u11.1.2byvarlist)*:)

creates a constant (within *varlist*) containing the standard deviation of *exp*. Also see [mean\(\)](#page-2-1).

seq()  $\lceil$ , <u>f</u>rom(#) <u>t</u>o(#) <u>b</u>lock(#)  $\rceil$ (allows by *[varlist](http://www.stata.com/manuals14/u11.pdf#u11.1.2byvarlist)*:) returns integer sequences. Values start from from() (default 1) and increase to to() (the default is the maximum number of values) in blocks (default size 1). If to() is less than the maximum number, sequences restart at from(). Numbering may also be separate within groups defined by *varlist* or decreasing if to() is less than from(). Sequences depend on the sort order of observations, following three rules: 1) observations excluded by if or in are not counted; 2) observations are sorted by *varlist*, if specified; and 3) otherwise, the order is that when called. No *arguments* are specified.

returns the skewness (within *varlist*) of *varname*.

#### std $(exp)$  $(exp)$  $(exp)$   $[$ , mean $(\#)$  std $(\#)$   $]$

may not be combined with by. It creates the standardized values of *exp*. The options specify the desired mean and standard deviation. The default is mean(0) and std(1), producing a variable with mean 0 and standard deviation 1.

## $\texttt{tag}(varlist)$  $\texttt{tag}(varlist)$  $\texttt{tag}(varlist)$   $\big\lceil$  ,  $\texttt{\underline{m}}$  issing  $\big\rceil$

may not be combined with by. It tags just 1 observation in each distinct group defined by *varlist*. When all observations in a group have the same value for a summary variable calculated for the group, it will be sufficient to use just one value for many purposes. The result will be 1 if the observation is tagged and never missing, and 0 otherwise. Values for any observations excluded by either if or in are set to  $0$  (not missing). Hence, if tag is the variable produced by egen tag = tag(*varlist*), the idiom if tag is always safe. missing specifies that missing values of *varlist* may be included.

```
exp}) \big\lceil , \texttt{missing} \big\rceil
```
creates a constant (within *varlist*) containing the sum of *exp* treating missing as 0. If missing is specified and all values in *exp* are missing, *[newvar](http://www.stata.com/manuals14/u11.pdf#u11.3Namingconventions)* is set to missing. Also see [mean\(\)](#page-2-1).

# <span id="page-5-0"></span>**Remarks and examples [stata.com](http://stata.com)**

(allows by *[varlist](http://www.stata.com/manuals14/u11.pdf#u11.1.2byvarlist)*:)

Remarks are presented under the following headings:

[Summary statistics](#page-5-1) [Generating patterns](#page-7-0) [Marking differences among variables](#page-10-0) [Ranks](#page-10-1) [Standardized variables](#page-11-0) [Row functions](#page-12-0) [Categorical and integer variables](#page-14-0) [String variables](#page-16-0) [U.S. marginal income tax rate](#page-18-0)

<span id="page-5-1"></span>See [Mitchell](#page-20-1) [\(2010\)](#page-20-1) for numerous examples using egen.

## **Summary statistics**

The functions  $count(), iqr(), kurt(), mad(), max(), mdev(), mean(), median(), min(),$ mode(), pc(), pctile(), sd(), skew(), and total() create variables containing summary statistics. These functions take a by . . . : prefix and, if specified, calculate the summary statistics within each by-group.

 $\triangleright$  Example 1: Without the by prefix

Without the by prefix, the result produced by these functions is a constant for every observation in the data. For instance, we have data on cholesterol levels (chol) and wish to have a variable that, for each patient, records the deviation from the average across all patients:

- . use http://www.stata-press.com/data/r14/egenxmpl
- . egen  $avg = mean(chol)$
- . generate deviation =  $chol avg$

#### $\triangleright$  Example 2: With the by prefix

These functions are most useful when the by prefix is specified. For instance, assume that our dataset includes dcode, a hospital–patient diagnostic code, and los, the number of days that the patient remained in the hospital. We wish to obtain the deviation in length of stay from the median for all patients having the same diagnostic code:

```
. use http://www.stata-press.com/data/r14/egenxmpl2, clear
```

```
. by dcode, sort: egen medstay = median(los)
```
. generate deltalos = los - medstay

## □ Technical note

Distinguish carefully between Stata's sum() function and egen's total() function. Stata's sum() function creates the running sum, whereas egen's total() function creates a constant equal to the overall sum; for example,

```
. clear
. set obs 5
number of observations (_N) was 0, now 5
. generate a = n. generate sum1=sum(a)
. egen sum2=total(a)
. list
     a sum1 sum2
 1. 1 1 15
 2. 2 3 15
 3. 3 6 15
 4. 4 10 15
 5. 5 15 15
```
 $\Box$ 

◁

## □ Technical note

The definitions and formulas used by these functions are the same as those used by summarize; see  $[R]$  [summarize](http://www.stata.com/manuals14/rsummarize.pdf#rsummarize). For comparison with summarize, mean() and  $sd($ ) correspond to the mean and standard deviation, total() is the numerator of the mean, and count() is its denominator,  $min()$ and max() correspond to the minimum and maximum. median()—or, equally well, pctile() with  $p(50)$ —is the median. pctile() with  $p(5)$  refers to the fifth percentile, and so on. iqr() is the difference between the 75th and 25th percentiles.  $\Box$ 

The mode is the most common value of a dataset, whether it contains numeric or string variables. It is perhaps most useful for categorical variables (whether defined by integers or strings) or for other integer-valued values, but mode() can be applied to variables of any type. Nevertheless, the modes of continuous (or nearly continuous) variables are perhaps better estimated either from inspection of a graph of a frequency distribution or from the results of some density estimation (see  $[R]$  [kdensity](http://www.stata.com/manuals14/rkdensity.pdf#rkdensity)).

Missing values need special attention. It is possible that missing is the most common value in a variable (whether missing is defined by the period  $[ . ]$  or extended missing values  $[ .a, .b, \ldots, .z]$ for numeric variables or the empty string [""] for string variables). However, missing values are by default excluded from determination of modes. If you wish to include them, use the missing option.

In contrast, egen mode = mode(*varname*) allows the generation of nonmissing modes for observations for which *varname* is missing. This allows use of the mode as one simple means of imputing categorical variables. If you want the mode to be missing whenever *varname* is missing, you can specify if *varname* < . or if *varname* != "" or, most generally, if !missing(*varname*).

mad() and mdev() produce alternative measures of spread. The median absolute deviation from the median and even the mean deviation will both be more resistant than the standard deviation to heavy tails or outliers, in particular from distributions with heavier tails than the normal or Gaussian. The first measure was named the MAD by [Andrews et al.](#page-19-3) [\(1972\)](#page-19-3) but was already known to K. F. Gauss in 1816, according to [Hampel et al.](#page-20-2) ([1986](#page-20-2)). For more historical and statistical details, see [David](#page-20-3) ([1998\)](#page-20-3) and [Wilcox](#page-20-4) ([2003,](#page-20-4) 72–73).

## <span id="page-7-0"></span>**Generating patterns**

To create a sequence of numbers, simply "show" the fill() function how the sequence should look. It must be a linear progression to produce the expected results. Stata does not understand geometric progressions. To produce repeating patterns, you present fill() with the pattern twice in the *numlist*.

Example 3: Sequences produced by fill( )

Here are some examples of ascending and descending sequences produced by  $fill()$ :

```
. clear
. set obs 12
number of observations (_N) was 0, now 12
. egen i=fill(1 2). egen w=fill(100 99)
. egen x=fill(22 17)
. egen y=fill(1 1 2 2)
. egen z=fill(8 8 8 7 7 7)
. list, sep(4)
```
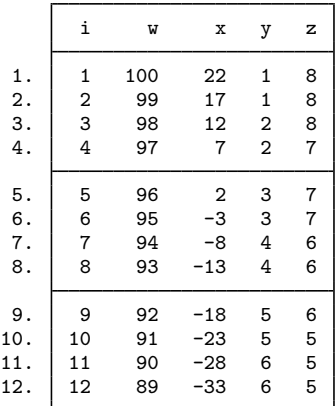

 $\triangleright$  Example 4: Patterns produced by fill()

Here are examples of patterns produced by  $fill()$ :

```
. clear
. set obs 12
number of observations (_N) was 0, now 12
. egen a=fill(0 0 1 0 0 1)
. egen b=fill(1 3 8 1 3 8)
. egen c=fill(-3(3)6 -3(3)6)
. egen d=fill(10 20 to 50 10 20 to 50)
. list, sep(4)
```
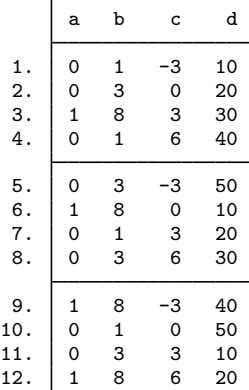

Example 5: seq( )

seq() creates a new variable containing one or more sequences of integers. It is useful mainly for quickly creating observation identifiers or automatically numbering levels of factors or categorical variables.

```
. clear
. set obs 12
```
In the simplest case,

```
. egen a = seq()
```
is just equivalent to the common idiom

. generate a = \_n

a may also be obtained from

. range a 1 N

(the actual value of  $_N$  may also be used).

In more complicated cases, seq() with option calls is equivalent to calls to the versatile functions int and mod.

. egen  $b = seq()$ ,  $b(2)$ 

produces integers in blocks of 2, whereas

. egen  $c = seq()$ ,  $t(6)$ 

restarts the sequence after 6 is reached.

. egen  $d = \text{seq}()$ ,  $f(10)$   $t(12)$ 

shows that sequences may start with integers other than 1, and

. egen e = seq(),  $f(3) t(1)$ 

shows that they may decrease.

The results of these commands are shown by

. list, sep(4)

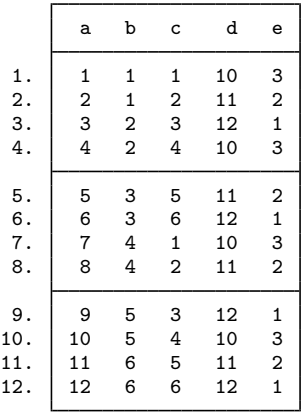

All of these sequences could have been generated in one line with generate and with the use of the int and mod functions. The variables b through e are obtained with

. gen  $b = 1 + int((-n - 1)/2)$ . gen  $c = 1 + mod(2n - 1, 6)$ . gen  $d = 10 + mod(\boxed{n - 1, 3})$ . gen  $e = 3 - mod(_{n} - 1, 3)$ 

Nevertheless, seq() may save users from puzzling out such solutions or from typing in the needed values.

In general, the sequences produced depend on the sort order of observations, following three rules:

- 1. observations excluded by if or in are not counted;
- 2. observations are sorted by *varlist*, if specified; and
- 3. otherwise, the order is that specified when seq() is called.

 $\triangleleft$ 

The fill() and seq() functions are alternatives. In essence, fill() requires a minimal example that indicates the kind of sequence required, whereas seq() requires that the rule be specified through options. There are sequences that fill() can produce that seq() cannot, and vice versa. fill() cannot be combined with if or in, in contrast to seq(), which can.

## <span id="page-10-0"></span>**Marking differences among variables**

 $\triangleright$  Example 6: diff()

We have three measures of respondents' income obtained from different sources. We wish to create the variable differ equal to 1 for disagreements:

- . use http://www.stata-press.com/data/r14/egenxmpl3, clear
- . egen byte differ =  $diff(inc*)$
- . list if differ==1

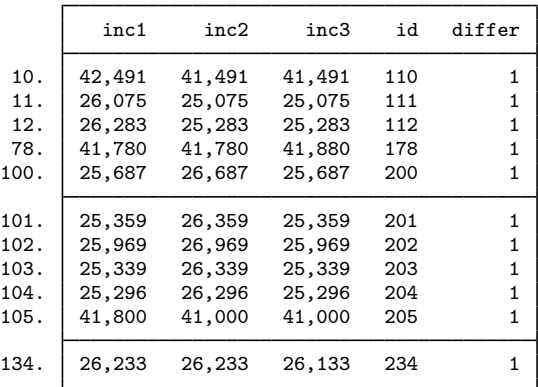

<span id="page-10-1"></span>Rather than typing diff(inc\*), we could have typed diff(inc1 inc2 inc3).

## **Ranks**

## Example 7: rank( )

Most applications of rank() will be to one variable, but the argument *exp* can be more general, namely, an expression. In particular, rank(-*varname*) reverses ranks from those obtained by rank(*varname*).

The default ranking and those obtained by using one of the track, field, and unique options differ principally in their treatment of ties. The default is to assign the same rank to tied values such that the sum of the ranks is preserved. The track option assigns the same rank but resembles the convention in track events; thus, if one person had the lowest time and three persons tied for second-lowest time, their ranks would be  $1, 2, 2$ , and  $2$ , and the next person(s) would have rank  $5$ . The field option acts similarly except that the highest is assigned rank 1, as in field events in which the greatest distance or height wins. The unique option breaks ties arbitrarily: its most obvious use is assigning ranks for a graph of ordered values. See also [group\(\)](#page-2-2) for another kind of "ranking".

```
. use http://www.stata-press.com/data/r14/auto, clear
(1978 Automobile Data)
. keep in 1/10
(64 observations deleted)
. egen rank = rank(mpg). egen rank_r = rank(-mpg). egen rank_f = rank(mpg), field
```
- . egen  $rank_t = rank(mpg)$ ,  $track$
- . egen rank\_u = rank(mpg), unique
- . egen rank\_ur = rank(-mpg), unique
- . sort rank\_u
- . list mpg rank\*

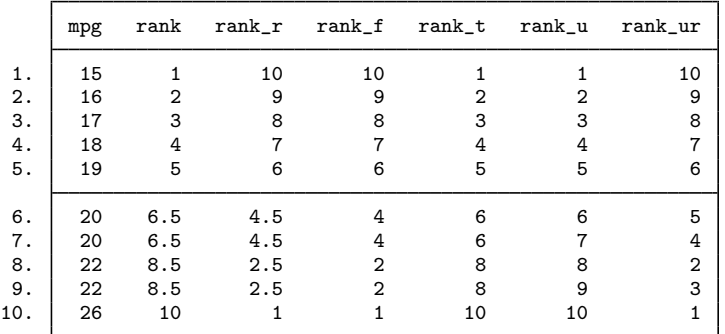

## <span id="page-11-0"></span>**Standardized variables**

### $\triangleright$  Example 8: std()

We have a variable called age recording the median age in the 50 states. We wish to create the standardized value of age and verify the calculation:

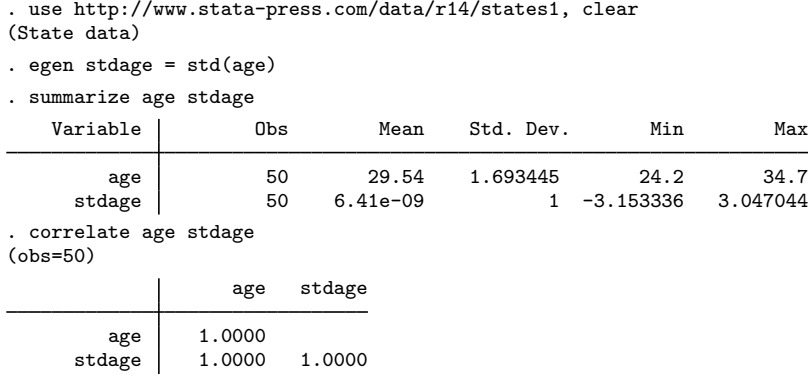

summarize shows that the new variable has a mean of approximately zero;  $10^{-9}$  is the precision of a float and is close enough to zero for all practical purposes. If we wanted, we could have typed egen double stdage = std(age), making stdage a double-precision variable, and the mean would have been 10−16. In any case, summarize also shows that the standard deviation is 1. correlate shows that the new variable and the original variable are perfectly correlated.

We may optionally specify the mean and standard deviation for the new variable. For instance,

```
. egen newage1 = std(age), std(2). egen newage2 = std(age), mean(2) std(4). egen newage3 = std(age), mean(2). summarize age newage1-newage3
    Variable Obs Mean Std. Dev. Min Max
        age 50 29.54 1.693445 24.2 34.7
    newage1 50 1.28e-08 2 -6.306671 6.094089<br>
newage2 50 2 4 -10.61334 14.18818
                      0 2 4 −10.61334 14.18818<br>50 2 1 −1.153336 5.047044
    newage3 50 2 1 -1.153336
. correlate age newage1-newage3
(obs=50)
                   age newage1 newage2 newage3
        age 1.0000<br>ge1 1.0000
    newage1 1.0000 1.0000<br>newage2 1.0000 1.0000
    newage2 1.0000 1.0000 1.0000<br>newage3 1.0000 1.0000 1.0000
                       newage3 1.0000 1.0000 1.0000 1.0000
```
## <span id="page-12-0"></span>**Row functions**

 $\triangleright$  Example 9: rowtotal()

generate's sum() function creates the vertical, running sum of its argument, whereas egen's total() function creates a constant equal to the overall sum. egen's rowtotal() function, however, creates the horizontal sum of its arguments. They all treat missing as zero. However, if the missing option is specified with total() or rowtotal(), then *newvar* will contain missing values if all values of *exp* or *varlist* are missing.

```
. use http://www.stata-press.com/data/r14/egenxmpl4, clear
```

```
. egen hsum = rsum(a b c)
```

```
. generate vsum = sum(hsum)
```

```
. egen sum = sum(hsum)
```

```
. list
```
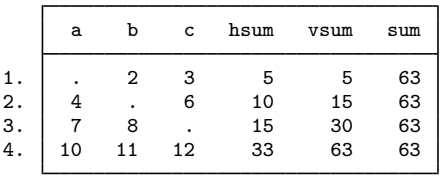

#### $\triangleright$  Example 10: rowmean( ), rowmedian( ), rowpctile( ), rowsd( ), and rownonmiss( )

summarize displays the mean and standard deviation of a variable across observations; program writers can access the mean in  $r(\text{mean})$  and the standard deviation in  $r(\text{sd})$  (see [R] [summarize](http://www.stata.com/manuals14/rsummarize.pdf#rsummarize)). egen's rowmean() function creates the means of observations across variables. rowmedian() creates the medians of observations across variables. rowpctile() returns the *#*th percentile of the variables specified in *varlist*. rowsd() creates the standard deviations of observations across variables. rownonmiss() creates a count of the number of nonmissing observations, the denominator of the rowmean() calculation:

```
. use http://www.stata-press.com/data/r14/egenxmpl4, clear
```

```
. egen avg = rowmean(a b c)
```
- . egen median =  $rownedian(a b c)$
- . egen  $pct25 = rowpctile(a b c), p(25)$
- . egen  $std = rowsd(a b c)$

```
. egen n = rownonmiss(a b c)
```
. list

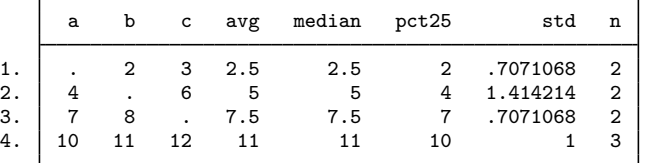

## $\triangleright$  Example 11: rowmiss()

rowmiss() returns  $k$  – rownonmiss(), where k is the number of variables specified. rowmiss() can be especially useful for finding casewise-deleted observations caused by missing values.

```
. use http://www.stata-press.com/data/r14/auto3, clear
(1978 Automobile Data)
. correlate price weight mpg
(obs=70)
                  price weight mpg
       price 1.0000
      weight 0.5309 1.0000
         mpg -0.4478 -0.7985 1.0000
. egen excluded = rmiss(price weight mpg)
. list make price weight mpg if excluded~
=0
       make price weight mpg
5. Buick Electra . 4,080 15<br>12. Cad. Eldorado 14.500 3.900 .
12. Cad. Eldorado 14,500 3,900 .<br>40. Olds Starfire 4.195 . 24
40. Olds Starfire 4,195 .<br>51. Pont. Phoenix . 3.420
```
Pont. Phoenix . 3.420 .

### $\triangleright$  Example 12: rowmin(), rowmax(), rowfirst(), and rowlast()

rowmin(), rowmax(), rowfirst(), and rowlast() return the minimum, maximum, first, or last nonmissing value, respectively, for the specified variables within an observation (row).

```
. use http://www.stata-press.com/data/r14/egenxmpl5, clear
. egen min = rmin(x, y, z)(1 missing value generated)
. egen max = rmax(x, y, z)(1 missing value generated)
. egen first = rfirst(x \ y \ z)
(1 missing value generated)
. egen last = rlast(x y z)(1 missing value generated)
. list, sep(4)
```
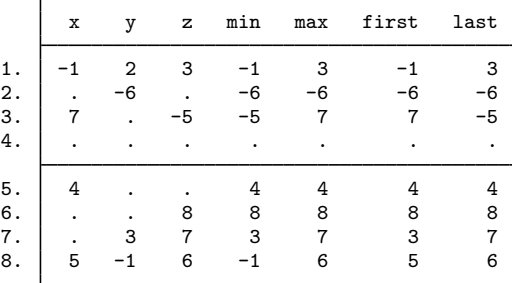

## <span id="page-14-0"></span>**Categorical and integer variables**

Example 13: anyvalue( ), anymatch( ), and anycount( )

 $anyvalue()$ ,  $anymatch()$ , and  $anycount()$  are for categorical or other variables taking integer values. If we define a subset of values specified by an integer *numlist* (see [U[\] 11.1.8 numlist](http://www.stata.com/manuals14/u11.pdf#u11.1.8numlist)), anyvalue() extracts the subset, leaving every other value missing; anymatch() defines an indicator variable (1 if in subset, 0 otherwise); and anycount() counts occurrences of the subset across a set of variables. Therefore, with just one variable, anymatch(*varname*) and anycount(*varname*) are equivalent.

With the auto dataset, we can generate a variable containing the high values of rep78 and a variable indicating whether rep78 has a high value:

```
. use http://www.stata-press.com/data/r14/auto, clear
(1978 Automobile Data)
. egen hirep = anyvalue(rep78), v(3/5)(15 missing values generated)
. egen ishirep = anymatch(rep78), v(3/5)
```
Here it is easy to produce the same results with official Stata commands:

- . generate hirep = rep78 if inlist(rep78,3,4,5)
- . generate byte ishirep = inlist(rep78,3,4,5)

However, as the specification becomes more complicated or involves several variables, the egen functions may be more convenient.

## $\triangleright$  Example 14: group()

group() maps the distinct groups of a varlist to a categorical variable that takes on integer values from 1 to the total number of groups. order of the groups is that of the sort order of *varlist*. The *varlist* may be of numeric variables, string variables, or a mixture of the two. The resulting variable can be useful for many purposes, including stepping through the distinct groups easily and systematically and cleaning up an untidy ordering. Suppose that the actual (and arbitrary) codes present in the data are 1, 2, 4, and 7, but we desire equally spaced numbers, as when the codes will be values on one axis of a graph.  $group()$  maps these to  $1, 2, 3$ , and  $4$ .

We have a variable agegrp that takes on the values 24, 40, 50, and 65, corresponding to age groups  $18 - 24$ ,  $25 - 40$ ,  $41 - 50$ , and  $51$  and above. Perhaps we created this coding using the recode() function (see [U[\] 13.3 Functions](http://www.stata.com/manuals14/u13.pdf#u13.3Functions) and [U[\] 25 Working with categorical data and factor variables](http://www.stata.com/manuals14/u25.pdf#u25Workingwithcategoricaldataandfactorvariables)) from another age-in-years variable:

```
. generate agegrp=recode(age,24,40,50,65)
```
We now want to change the codes to 1, 2, 3, and 4:

```
. egen agegrp2 = group(agegrp)
```
### $\triangleright$  Example 15: group() with missing values

We have two categorical variables, race and sex, which may be string or numeric. We want to use ir (see  $[R]$  [epitab](http://www.stata.com/manuals14/repitab.pdf#repitab)) to create a Mantel–Haenszel weighted estimate of the incidence rate. ir, however, allows only one variable to be specified in its by() option. We type

```
. use http://www.stata-press.com/data/r14/egenxmpl6, clear
. egen racesex = group(race sex)
(2 missing values generated)
. ir deaths smokes pyears, by(racesex)
 (output omitted )
```
The new numeric variable, racesex, will be missing wherever race or sex is missing (meaning . for numeric variables and "" for string variables), so missing values will be handled correctly. When we list some of the data, we see

. list race sex racesex in 1/7, sep(0)

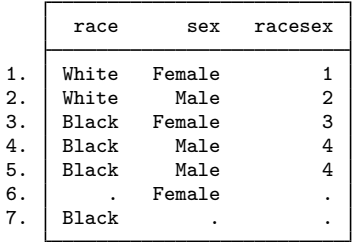

group() began by putting the data in the order of the grouping variables and then assigned the numeric codes. Observations 6 and 7 were assigned to racesex==. because, in one case, race was not known, and in the other, sex was not known. (These observations were not used by ir.)

 $\triangleleft$ 

If we wanted the unknown groups to be treated just as any other category, we could have typed

- . egen rs2=group(race sex), missing
- . list race sex rs2 in 1/7, sep(0)

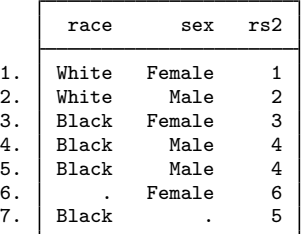

◁

The resulting variable from group() does not have value labels. Therefore, the values carry no indication of meaning. Interpretation requires comparison with the original *varlist*.

The label option produces a categorical variable with value labels. These value labels are either the actual values of *varname* or any value labels of *varname*, if they exist. The values of *varname* could be as long as those of one str2045 variable, but value labels may be no longer than 80 characters.

#### <span id="page-16-0"></span>**String variables**

Concatenation of string variables is provided in Stata. In context, Stata understands the addition symbol + as specifying concatenation or adding strings end to end. "soft" + "ware" produces "software", and given string variables s1 and s2, s1 + s2 indicates their concatenation.

The complications that may arise in practice include wanting 1) to concatenate the string versions of numeric variables and 2) to concatenate variables, together with some separator such as a space or a comma. Given numeric variables n1 and n2,

. generate newstr =  $s1 + string(n1) + string(n2) + s2$ 

shows how numeric values may be converted to their string equivalents before concatenation, and

. generate newstr =  $s1 + " " + s2 + " " + s3$ 

shows how spaces may be added between variables. Stata will automatically assign the most appropriate data type for the new string variables.

 $\triangleright$  Example 16: concat()

concat() allows us to do everything in one line concisely.

```
. egen newstr = concat(s1 n1 n2 s2)
```
carries with it an implicit instruction to convert numeric values to their string equivalents, and the appropriate string data type is worked out within concat() by Stata's automatic promotion. Moreover,

. egen newstr =  $concat(s1 s2 s3), p("")$ 

specifies that spaces be used as separators. (The default is to have no separation of concatenated strings.)

As an example of punctuation other than a space, consider

. egen fullname =  $concat(surname forename)$ ,  $p(", ")$ 

Noninteger numerical values can cause difficulties, but

. egen newstr =  $concat(n1 n2)$ , format $(\frac{60}{3} \cdot 3f) p("")$ 

specifies the use of format %9.3f. This is equivalent to

```
. generate str1 newstr = ""
```

```
. replace newstr = string(n1,"%9.3f") + " " + string(n2,"%9.3f")
```
See [FN] [String functions](http://www.stata.com/manuals14/fnstringfunctions.pdf#fnStringfunctions) for more about [string\(\)](http://www.stata.com/manuals14/fnstringfunctions.pdf#fnStringfunctionsstring()).

As a final flourish, the decode option instructs concat() to use value labels. With that option, the maxlength() option may also be used. For more details about decode, see [D] [encode](http://www.stata.com/manuals14/dencode.pdf#dencode). Unlike the decode command, however, concat() uses string(*varname*), not "", whenever values of *varname* are not associated with value labels, and the format () option, whenever specified, applies to this use of string().

## Example 17: ends( )

The ends(*strvar*) function is used for subdividing strings. The approach is to find specified separators by using the strpos() string function and then to extract what is desired, which either precedes or follows the separators, using the substr() string function.

By default, substrings are considered to be separated by individual spaces, so we will give definitions in those terms and then generalize.

The head of the string is whatever precedes the first space or is the whole of the string if no space occurs. This could also be called the first "word". The tail of the string is whatever follows the first space. This could be nothing or one or more words. The last word in the string is whatever follows the last space or is the whole of the string if no space occurs.

To clarify, let's look at some examples. The quotation marks here just mark the limits of each string and are not part of the strings.

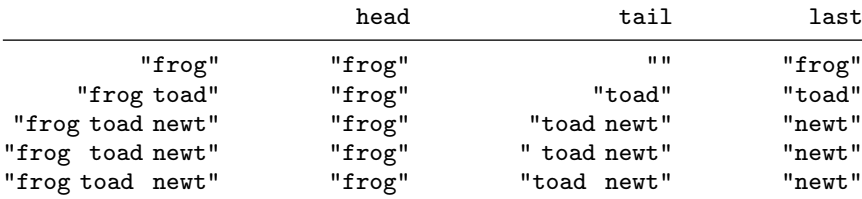

The main subtlety is that these functions are literal, so the tail of "frog toad newt", in which two spaces follow "frog", includes the second of those spaces, and is thus " toad newt". Therefore, you may prefer to use the trim option to trim the result of any leading or trailing spaces, producing "toad newt" in this instance.

The punct(*pchars*) option may be used to specify separators other than spaces. The general definitions of the head, tail, and last options are therefore interpreted in terms of whatever separator has been specified; that is, they are relative to the first or last occurrence of the separator in the string value. Thus, with  $punct($ , and the string "Darwin, Charles Robert", the head is "Darwin", and the tail and the last are both " Charles Robert". Note again the leading space in this example, which may be trimmed with trim. The punctuation (here the comma, ",") is discarded, just as it is with one space.

*pchars*, the argument of punct(), will usually, but not always, be one character. If two or more characters are specified, these must occur together; for example,  $punct(:,:)$  would mean that words are separated by a colon followed by a semicolon (that is,  $\cdot$ ;). It is not implied, in particular, that the colon and semicolon are alternatives. To do that, you would have to modify the programs presented here or resort to first principles by using [split](http://www.stata.com/manuals14/dsplit.pdf#dsplit); see [D] split.

With personal names, the head or last option might be applied to extract surnames if strings were similar to "Darwin, Charles Robert" or "Charles Robert Darwin", with the surname coming first or last. What then happens with surnames like "von Neumann" or "de la Mare"? "von Neumann, John" is no problem, if the comma is specified as a separator, but the last option is not intelligent enough to handle "Walter de la Mare" properly. For that, the best advice is to use programs specially written for person-name extraction, such as extrname [\(Gould](#page-20-5) [1993\)](#page-20-5).

◁

## <span id="page-18-0"></span>**U.S. marginal income tax rate**

mtr(*year income*) ([Schmidt](#page-20-6) [1993](#page-20-6), [1994](#page-20-7)) returns the U.S. marginal income tax rate for a married couple with taxable income *income* in year *year*, where  $1930 \leq year \leq 2014$ .

## $\triangleright$  Example 18: mtr()

[Schmidt](#page-20-6) [\(1993](#page-20-6)) examines the change in the progressivity of the U.S. tax schedule over the period from 1930 to 1990. As a measure of progressivity, he calculates the difference in the marginal tax rates at the 75th and 25th percentiles of income, using a dataset of percentiles of taxable income developed by [Hakkio, Rush, and Schmidt](#page-20-8) ([1996\)](#page-20-8). (Certain aspects of the income distribution are imputed in these data.) A subset of the data contains the following:

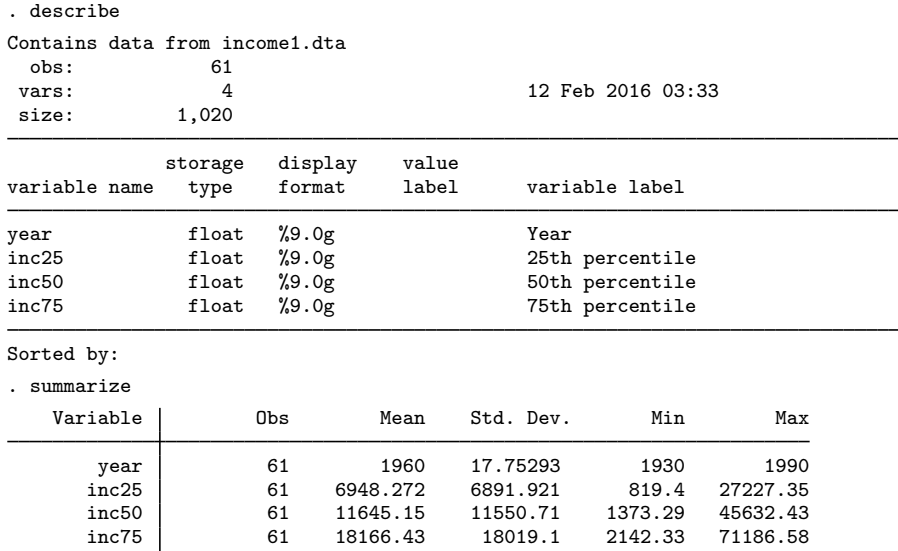

Given the series for income and the four-digit year, we can generate the marginal tax rates corresponding to the 25th and 75th percentiles of income:

```
. egen mtr25 = mtr(year inc25)
```
- . egen  $mtr75 = mtr(year inc75)$
- . summarize mtr25 mtr75

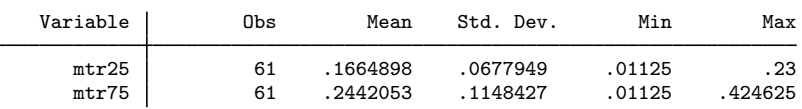

# <span id="page-19-0"></span>**Methods and formulas**

<span id="page-19-1"></span>Stata users have written many extra functions for egen. Type net search egen to locate Internet sources of programs.

◁

# **Acknowledgments**

The mtr() function of egen was written by Timothy J. Schmidt of the Federal Reserve Bank of Kansas City.

The cut() function was written by David Clayton of the Cambridge Institute for Medical Research and Michael Hills (retired) of the London School of Hygiene and Tropical Medicine ([1999a,](#page-19-4) [1999b,](#page-19-5) [1999c](#page-19-6)).

<span id="page-19-2"></span>Many of the other egen functions were written by Nicholas J. Cox of the Department of Geography at Durham University, UK, and coeditor of the [Stata Journal](http://www.stata-journal.com/) and author of [Speaking Stata Graphics](http://www.stata-press.com/books/speaking-stata-graphics/).

# **References**

- <span id="page-19-3"></span>Andrews, D. F., P. J. Bickel, F. R. Hampel, P. J. Huber, W. H. Rogers, and J. W. Tukey. 1972. Robust Estimates of Location: Survey and Advances. Princeton: Princeton University Press.
- Cappellari, L., and S. P. Jenkins. 2006. [Calculation of multivariate normal probabilities by simulation, with applications](http://www.stata-journal.com/sjpdf.html?articlenum=st0101) [to maximum simulated likelihood estimation.](http://www.stata-journal.com/sjpdf.html?articlenum=st0101) Stata Journal 6: 156–189.
- <span id="page-19-4"></span>Clayton, D. G., and M. Hills. 1999a. [dm66: Recoding variables using grouped values](http://www.stata.com/products/stb/journals/stb49.pdf). Stata Technical Bulletin 49: 6–7. Reprinted in Stata Technical Bulletin Reprints, vol. 9, pp. 23–25. College Station, TX: Stata Press.
- <span id="page-19-5"></span>. 1999b. [dm66.1: Stata 6 version of recoding variables using grouped values](http://www.stata.com/products/stb/journals/stb50.pdf). Stata Technical Bulletin 50: 3. Reprinted in Stata Technical Bulletin Reprints, vol. 9, p. 25. College Station, TX: Stata Press.
- <span id="page-19-6"></span>. 1999c. [dm66.2: Update of cut to Stata 6](http://www.stata.com/products/stb/journals/stb51.pdf). Stata Technical Bulletin 51: 2–3. Reprinted in Stata Technical Bulletin Reprints, vol. 9, pp. 25–26. College Station, TX: Stata Press.
- Cox, N. J. 1999. [dm70: Extensions to generate, extended](http://www.stata.com/products/stb/journals/stb50.pdf). Stata Technical Bulletin 50: 9–17. Reprinted in Stata Technical Bulletin Reprints, vol. 9, pp. 34–45. College Station, TX: Stata Press.
- . 2000. [dm70.1: Extensions to generate, extended: Corrections](http://www.stata.com/products/stb/journals/stb57.pdf). Stata Technical Bulletin 57: 2. Reprinted in Stata Technical Bulletin Reprints, vol. 10, p. 9. College Station, TX: Stata Press.
- . 2009. [Speaking Stata: Rowwise.](http://www.stata-journal.com/sjpdf.html?articlenum=pr0046) Stata Journal 9: 137–157.
- . 2014. [Speaking Stata: Self and others](http://www.stata-journal.com/article.html?article=dm0075). Stata Journal 14: 432–444.
- Cox, N. J., and R. Goldstein. 1999a. [dm72: Alternative ranking procedures.](http://www.stata.com/products/stb/journals/stb51.pdf) Stata Technical Bulletin 51: 5–7. Reprinted in Stata Technical Bulletin Reprints, vol. 9, pp. 48–51. College Station, TX: Stata Press.
- . 1999b. [dm72.1: Alternative ranking procedures: Update.](http://www.stata.com/products/stb/journals/stb52.pdf) Stata Technical Bulletin 52: 2. Reprinted in Stata Technical Bulletin Reprints, vol. 9, p. 51. College Station, TX: Stata Press.
- <span id="page-20-3"></span>David, H. A. 1998. Early sample measures of variability. Statistical Science 13: 368–377.
- Esman, R. M. 1998. [dm55: Generating sequences and patterns of numeric data: An extension to egen](http://www.stata.com/products/stb/journals/stb43.pdf). Stata Technical Bulletin 43: 2–3. Reprinted in Stata Technical Bulletin Reprints, vol. 8, pp. 4–5. College Station, TX: Stata Press.
- <span id="page-20-5"></span>Gould, W. W. 1993. [dm13: Person name extraction.](http://www.stata.com/products/stb/journals/stb13.pdf) Stata Technical Bulletin 13: 6–11. Reprinted in Stata Technical Bulletin Reprints, vol. 3, pp. 25–31. College Station, TX: Stata Press.
- <span id="page-20-8"></span>Hakkio, C. S., M. Rush, and T. J. Schmidt. 1996. The marginal income tax rate schedule from 1930 to 1990. Journal of Monetary Economics 38: 117–138.
- <span id="page-20-2"></span>Hampel, F. R., E. M. Ronchetti, P. J. Rousseeuw, and W. A. Stahel. 1986. Robust Statistics: The Approach Based on Influence Functions. New York: Wiley.
- Kohler, U., and J. Zeh. 2012. [Apportionment methods.](http://www.stata-journal.com/article.html?article=st0265) Stata Journal 12: 375–392.
- <span id="page-20-1"></span>Mitchell, M. N. 2010. [Data Management Using Stata: A Practical Handbook](http://www.stata-press.com/books/dmus.html). College Station, TX: Stata Press.
- Ryan, P. 1999. [dm71: Calculating the product of observations.](http://www.stata.com/products/stb/journals/stb51.pdf) Stata Technical Bulletin 51: 3–4. Reprinted in Stata Technical Bulletin Reprints, vol. 9, pp. 45–48. College Station, TX: Stata Press.
- . 2001. [dm87: Calculating the row product of observations.](http://www.stata.com/products/stb/journals/stb60.pdf) Stata Technical Bulletin 60: 3–4. Reprinted in Stata Technical Bulletin Reprints, vol. 10, pp. 39–41. College Station, TX: Stata Press.
- Salas Pauliac, C. H. 2013. [group2: Generating the finest partition that is coarser than two given partitions](http://www.stata-journal.com/article.html?article=dm0073). Stata Journal 13: 867–875.
- <span id="page-20-6"></span>Schmidt, T. J. 1993. [sss1: Calculating U.S. marginal income tax rates](http://www.stata.com/products/stb/journals/stb15.pdf). Stata Technical Bulletin 15: 17–19. Reprinted in Stata Technical Bulletin Reprints, vol. 3, pp. 197–200. College Station, TX: Stata Press.
- <span id="page-20-7"></span>. 1994. [sss1.1: Updated U.S. marginal income tax rate function.](http://www.stata.com/products/stb/journals/stb22.pdf) Stata Technical Bulletin 22: 29. Reprinted in Stata Technical Bulletin Reprints, vol. 4, p. 224. College Station, TX: Stata Press.

Weiss, M. 2009. [Stata tip 80: Constructing a group variable with specified group sizes](http://www.stata-journal.com/sjpdf.html?articlenum=st0181). Stata Journal 9: 640–642.

<span id="page-20-4"></span><span id="page-20-0"></span>Wilcox, R. R. 2003. Applying Contemporary Statistical Techniques. San Diego, CA: Academic Press.

## **Also see**

- [D] [collapse](http://www.stata.com/manuals14/dcollapse.pdf#dcollapse) Make dataset of summary statistics
- [D] [generate](http://www.stata.com/manuals14/dgenerate.pdf#dgenerate) Create or change contents of variable
- [U[\] 13.3 Functions](http://www.stata.com/manuals14/u13.pdf#u13.3Functions)